# **BC IDGuidelines for Use of Endorsed Marks**

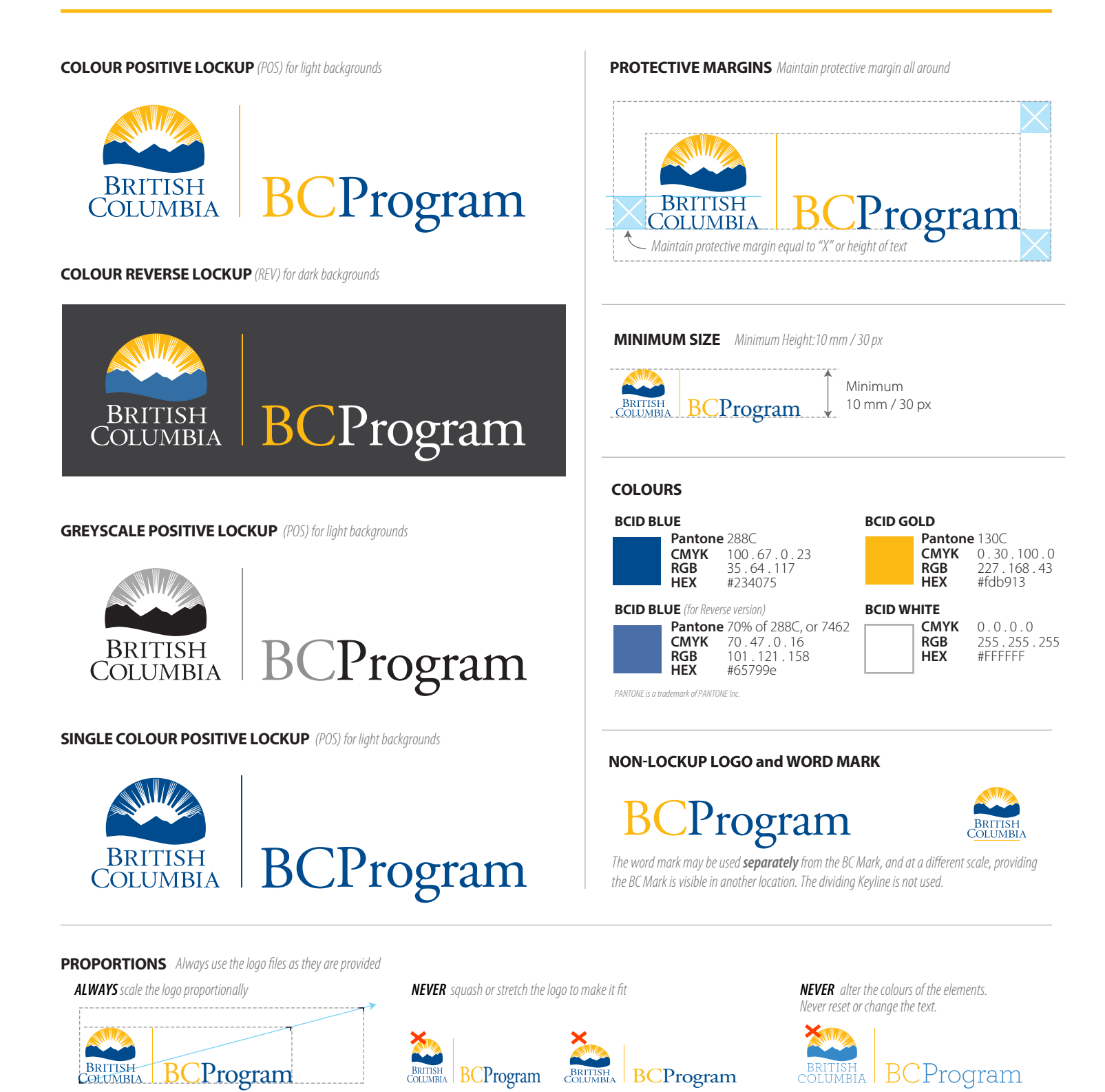

The BC Marks are trademarked and copyright of the Province of British Columbia. The BCID graphic files are to be used for the purposes supplied only, and are not for redistribution or re-use without prior written authorization from the Province of BC

Please contact BC Government Communication and Public Engagement to request other colour versions or file formats of the marks, or with questions regarding the use of the marks.

# Logo Colour Formats

Following are examples of logo colour formats and their appropriate (and inappropriate) uses. Positive (pos) and Reverse (rev) colour images must include sufficient contrast with the background colour *to be readable. Also important to remember, because the sun is a bright light it should always appear the brightest part of the mark.*

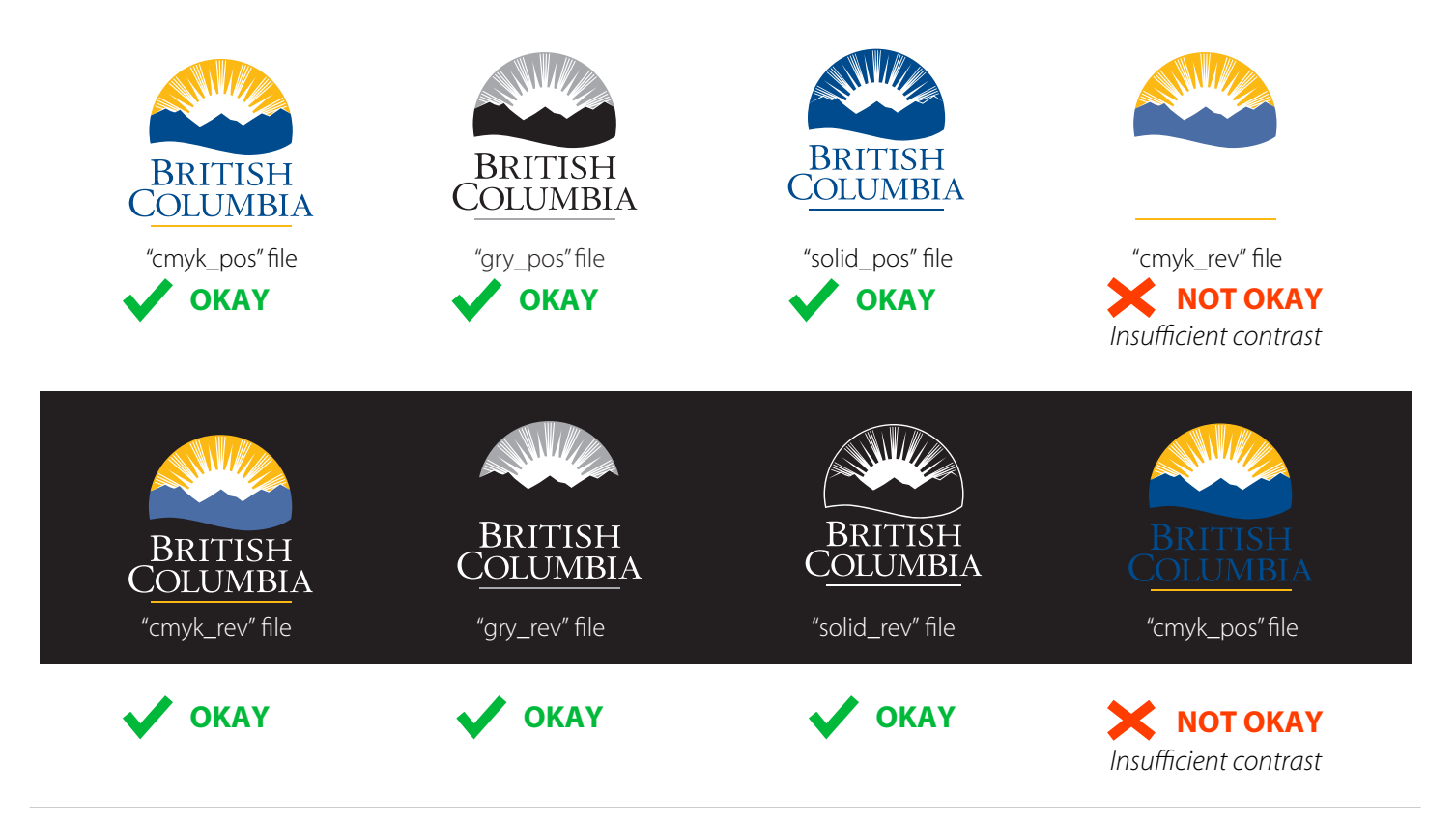

# Supporting Typeface

Adobe Myriad Pro font family is versatile with a wide range of styles and weights suitable for typesetting headlines or body text, and to establish heirarchy when typesetting. It is a recognizable element of the BCID visual branding. Adobe Garamond Pro is an alternative suitable for formal documents, or paired with Myriad. These typefaces must be used for fine typesetting in any government *publication or document.* \**Adobe Myraid Pro Light is the preferred typeface for body text. Use the other weights and styles of Adobe Myriad when appropriate.*

## **ADOBE MYRIAD PRO**

ABCDEFGHIJKLMNOPQRSTUVWXYZabcdefghijklmnopqrstuvwxyz0123456789\$& *ABCDEFGHIJKLMNOPQRSTUVWXYZabcdefghijklmnopqrstuvwxyz0123456789\$&* ABCDEFGHIJKLMNOPQRSTUVWXYZabcdefghijklmnopqrstuvwxyz0123456789\$& *ABCDEFGHIJKLMNOPQRSTUVWXYZabcdefghijklmnopqrstuvwxyz0123456789\$&* **ABCDEFGHIJKLMNOPQRSTUVWXYZabcdefghijklmnopqrstuvwxyz0123456789\$&** *ABCDEFGHIJKLMNOPQRSTUVWXYZabcdefghijklmnopqrstuvwxyz0123456789\$&* **ABCDEFGHIJKLMNOPQRSTUVWXYZabcdefghijklmnopqrstuvwxyz0123456789\$&** *ABCDEFGHIJKLMNOPQRSTUVWXYZabcdefghijklmnopqrstuvwxyz0123456789\$&* ABCDEFGHIJKLMNOPQRSTUVWXYZabcdefghijklmnopqrstuvwxyz0123456789\$& *ABCDEFGHIJKLMNOPQRSTUVWXYZabcdefghijklmnopqrstuvwxyz0123456789\$&*

## Graphic File Formats

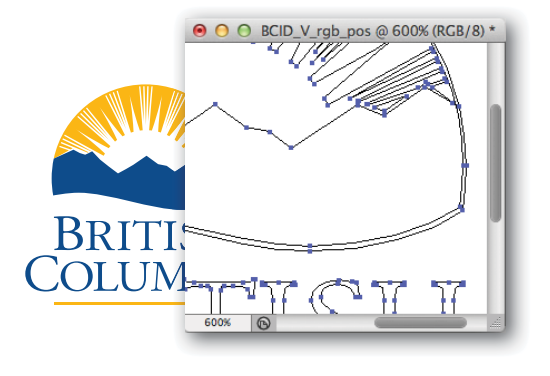

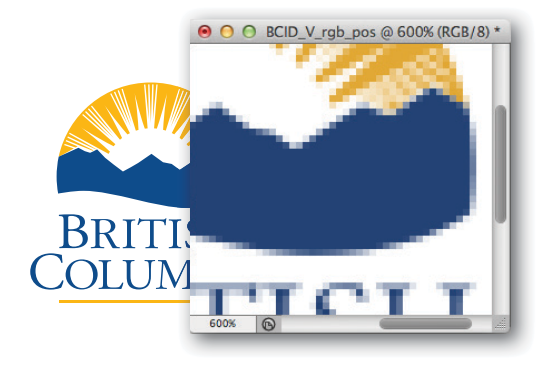

### **VECTOR FILES**

Vector graphic files use vector points which define geometric shapes to create images. Vector files are superior because they are resolutionindependent, and can be enlarged or reduced to any size without degrading the image. Vector formats include *EPS, AI, or SVG* files.

Microsoft Office uses *WMF or EMF* files which contain vector information. Use these to Insert into your Word or PowerPoints documents instead of *JPEGs* or other bitmaps.

Most vector format graphic files can not be opened without a vector graphics program such as Adobe Illustrator.

#### **BITMAP or RASTER FILES**

Bitmap images are created by mapping tiny, square building blocks called pixels. Bitmaps are ideally suited to photographic imagery.

When a bitmap is created the image resolution and size and is determined and set. The number of (pixel) lines or dots per inch (LPI/DPI) is also set, and refered to as refers the image's resolution (eg. 300 DPI)

Use bitmap files with caution. If bitmap images are enlarged too much, these pixels become obvious and the quality of the image is degraded, evident by jaggy or pixelated edges. Re-saving scaled JPGs results in a very poor reproduction file.

There are many diff erent kinds of bitmap fomats, each with their own strengths and weaknesses. *JPG, TIF, BMP, PNG* and *GIF* are all bitmap fi le formats. Some formats are compressed to reduce file size, which can also degrade the image quality.

Bitmap versions of the BC Mark are best suited to online or video communications.

## When To Use

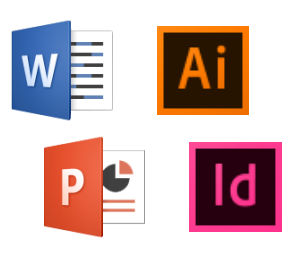

#### *TIP FOR USE*

*MS Word: Use the INSERT > PHOTO > PICTURE FROM FILE command to select and place the WMF format logo in your document. Use the same method for other MS Office applications. DO NOT cut and paste.*

*InDesign: Use the PLACE command to select and place the EPS format logo in your document.*

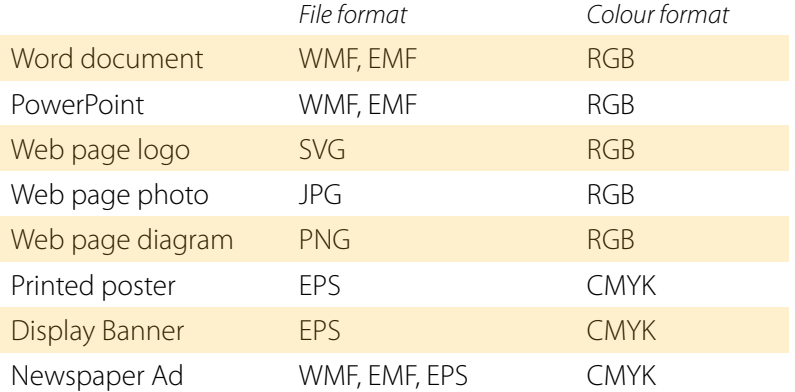

Because most of the various file formats can be created from EPS format file, consider EPS files as the "master" graphic files. These should be provided to Queen's Printers or other suppliers for high-quality reproduction purposes.

# **BC ID Guidelines for Use of Endorsed Marks** JUNE 2019

## Colour Formats

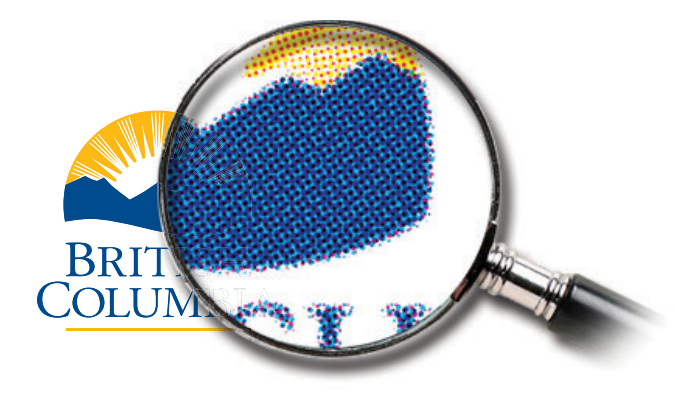

### **CMYK**

Usually only Cyan, Magenta, Yellow and Black inks are used in 4-colour or 'process' printing. These four inks can create any colour in a print document by being printed together as tiny halftone dots, illustrated at left. Varying densities of halftone dots(made up of Cyan, Magenta, Yellow and Black ink or toner) are employed.

Use CMYK files in print applications, ideally the *EPS* format.

### **GREY**

GREY files use a single printing ink (eg. black) only. This version of the mark is meant for reproductions such as newspaper advertising or when colour printing is not available. Use GREY files in print applications, ideally the *EPS* format.

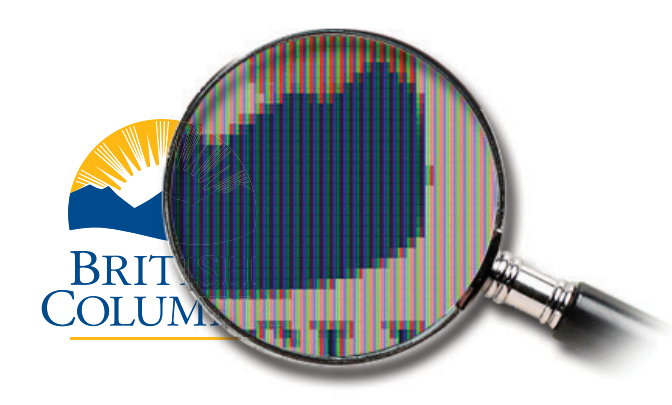

#### **RGB**

Red, Green and Blue light is displayed on computer monitors and TV screens in small blocks, illustrated at left. Projected together, these three colours of light can create any colour on a video screen. Use RGB files for on-screen purposes.

Use *EPS, AI, SVG, WMF or PNG* file formats for solid-colour graphics and *JPG* for photographic or tonal images.